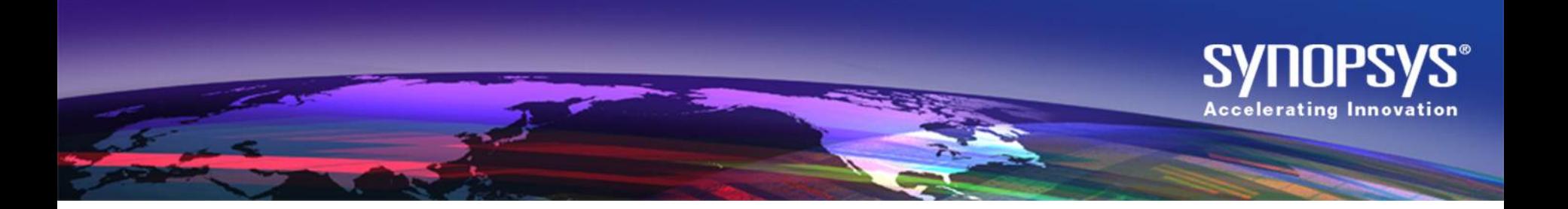

### **Switch the Gears of the UVM Register Package to cruise through the street named "Register Verification".**

Parag Goel Amit Sharma, Varun S, Abhisek Verma Synopsys [paragg@synopsys.com](mailto:paragg@synopsys.com) [amits@synopsys.com](mailto:amits@synopsys.com) [svarun@synopsys.com](mailto:svarun@synopsys.com) [abhiv@synopsys.com](mailto:abhiv@synopsys.com)

Gaurav Gupta Freescale Semiconductors

[gauravG@freescale.com](mailto:gauravG@freescale.com)

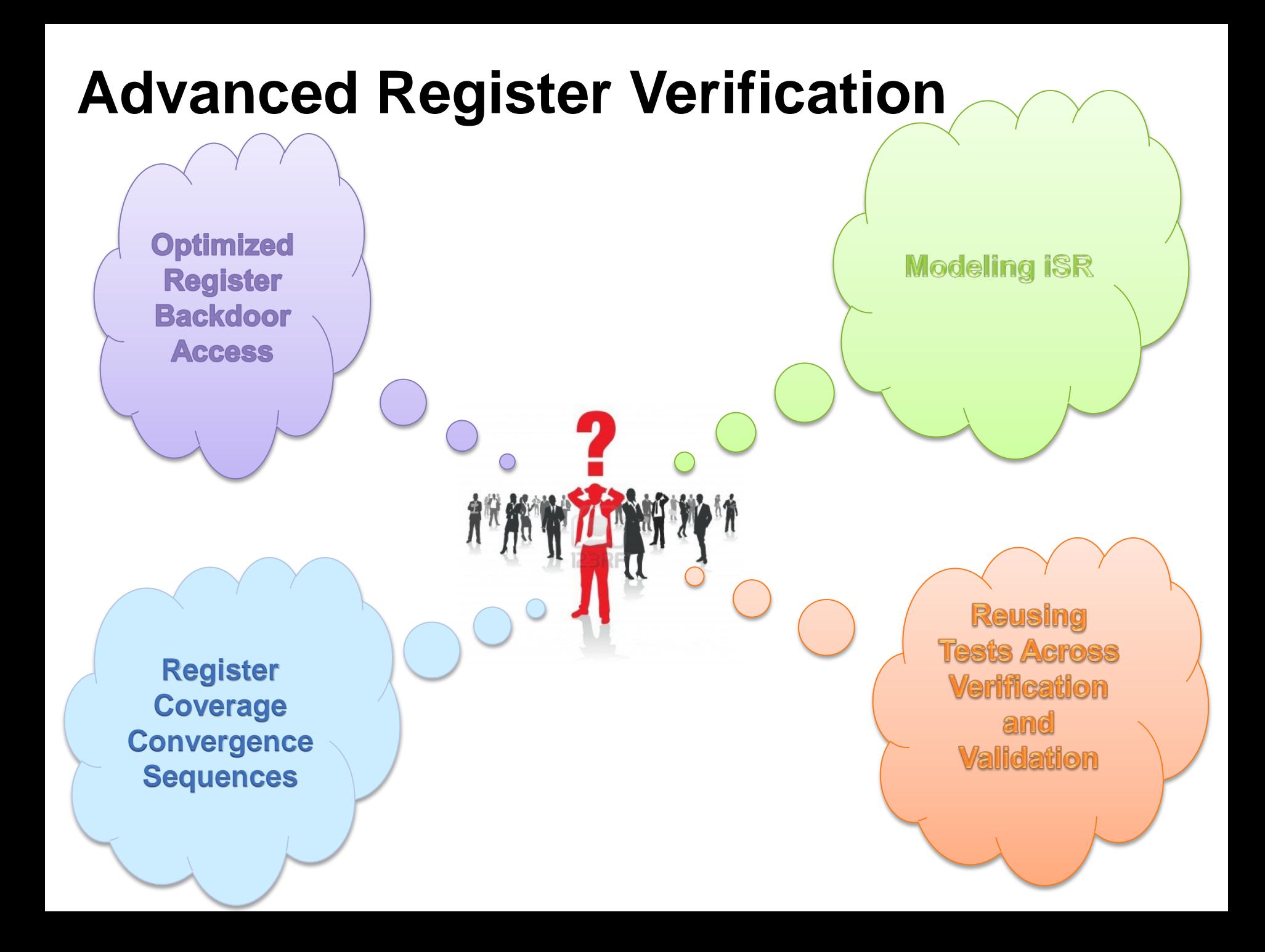

# **Optimized Register Backdoor Access**

### **High simulation performance as no PLI interactions**

#### **Interface with read/write tasks for backdoor**

```
interface host_regmodel_intf;
   import uvm_pkg::*;
   // Tying the interface to the virtual
   // interfaces being used in the 
   // UVM reg backdoor infrastructure
   initial uvm_resource_db#
   (virtual host_regmodel_intf)::
           set("*", "uvm reg bkdr if",
                 interface::self());
   task reg PRT LCK bkdr read(...);
     rw.value[0] = 'HOST TOP PATH.lck;endtask
```

```
task task reg PRT LCK bkdr write(...);
      `HOST TOP PATH.lck = rw.value[0];
   endtask
endinterface
```
### **Modified backdoor class using the interface tasks**

/modified backdoor register PRT LCK class. class reg\_PRT\_LCK\_bkdr extends

```
uvm_reg_backdoor;
```
virtual host\_regmodel\_intf \_\_reg\_vif;

```
function new(string name);
  super.new(name);
  // initializing the virtual interface with 
  // the real interface
 uvm_resource_db#
  (virtual host_regmodel_intf)::
     read by name(…, "uvm reg bkdr if",
                                  reg_vif);
```
endfunction

```
virtual task read(uvm reg item rw);
   do_pre_read(rw);
```

```
// performing a read access to register
reg_vif.host_regmodel_PRT_LCK_bkdr_read(rw);
  rw.status = UVM_IS_OK;
  do_post_read(rw);
endtask
```
endclass

**No HDL XMR ensures SystemVerilog package-able** 

# **UVM REG Coverage**

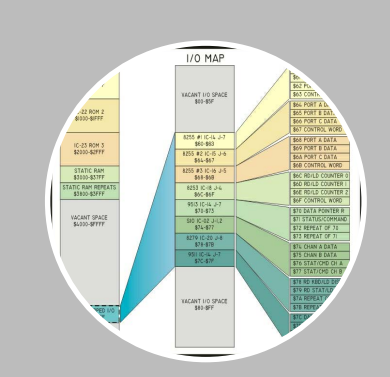

#### Address map

- Have all address location in the map been accessed?
- Pre-defined sequences covers this.

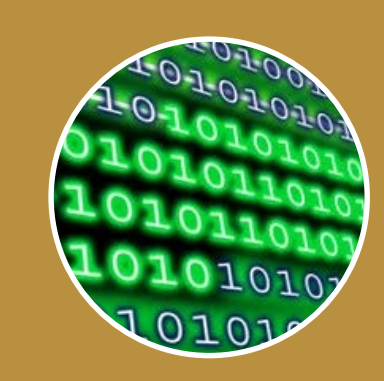

### Bit -level

- A regressive coverage that covers values for each bit position
- Pre-defined UVM register sequence will cover this too.

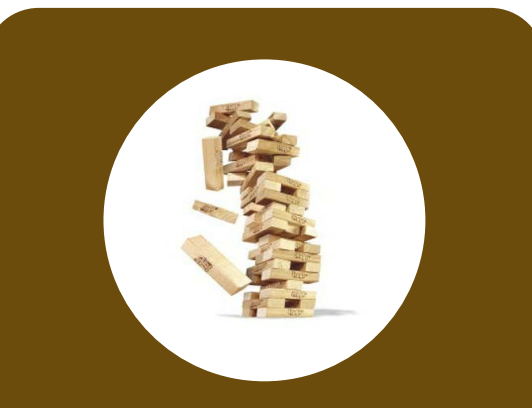

### Field value

- Configuration value coverage for register fields.
- User written configuration sequences. A bottle neck!

### **Why need fast lane sequence?**

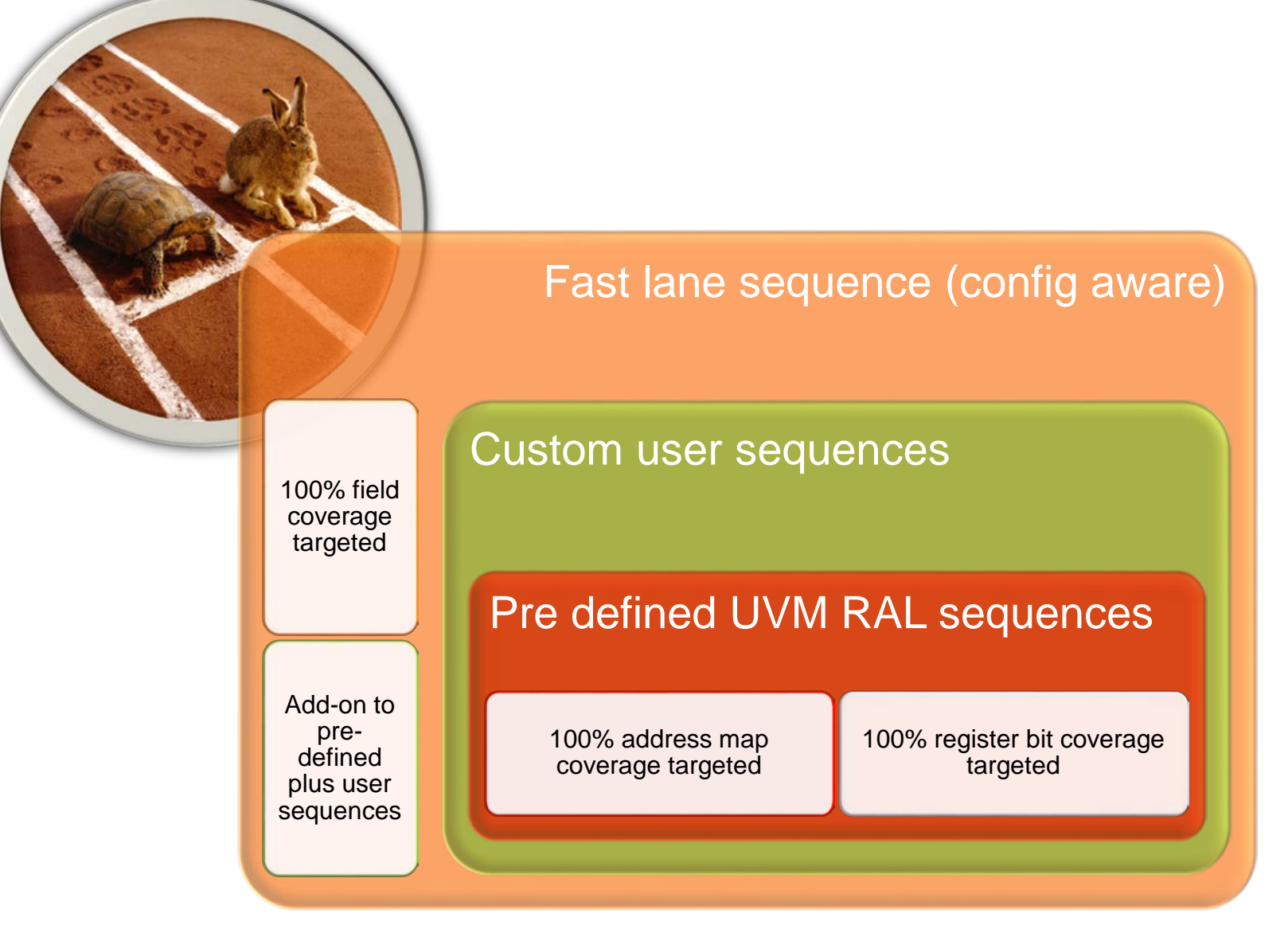

### **Aiding the fast lane sequence**

Generate the field coverage models by mapping the respective bins to individual coverpoints. This ensures that more attributes of the model can be queried dynamically through the SV constructs

covergroup cg vals  $()$ ; option.per  $\overline{\text{in}}$ stance = 1

: coverpoint R ID. value { R ID value bins value =  $\{ 8'h03 \}$ ;

CHIP ID value : coverpoint CHIP ID. value { bins value =  $\{ 8'h5A \}$ ;

PROD ID value : coverpoint PRODUCT ID.value { bins value =  $\sqrt{10^2 + 176}$  :

endgroup : cg vals

Hierarchical model of the coverage architecture enables traversal of the entire coverage model

 $task body()$ ; model.ID.cg vals.R ID value.get inst coverage(cov ered, total); if(total!=covered) begin model.ID.R ID.read(status, data, . parent  $(this)$  ; model.ID.sample values(); end endtask

# **Let your register spec do the talking**

• Embed configuration information into your register spec

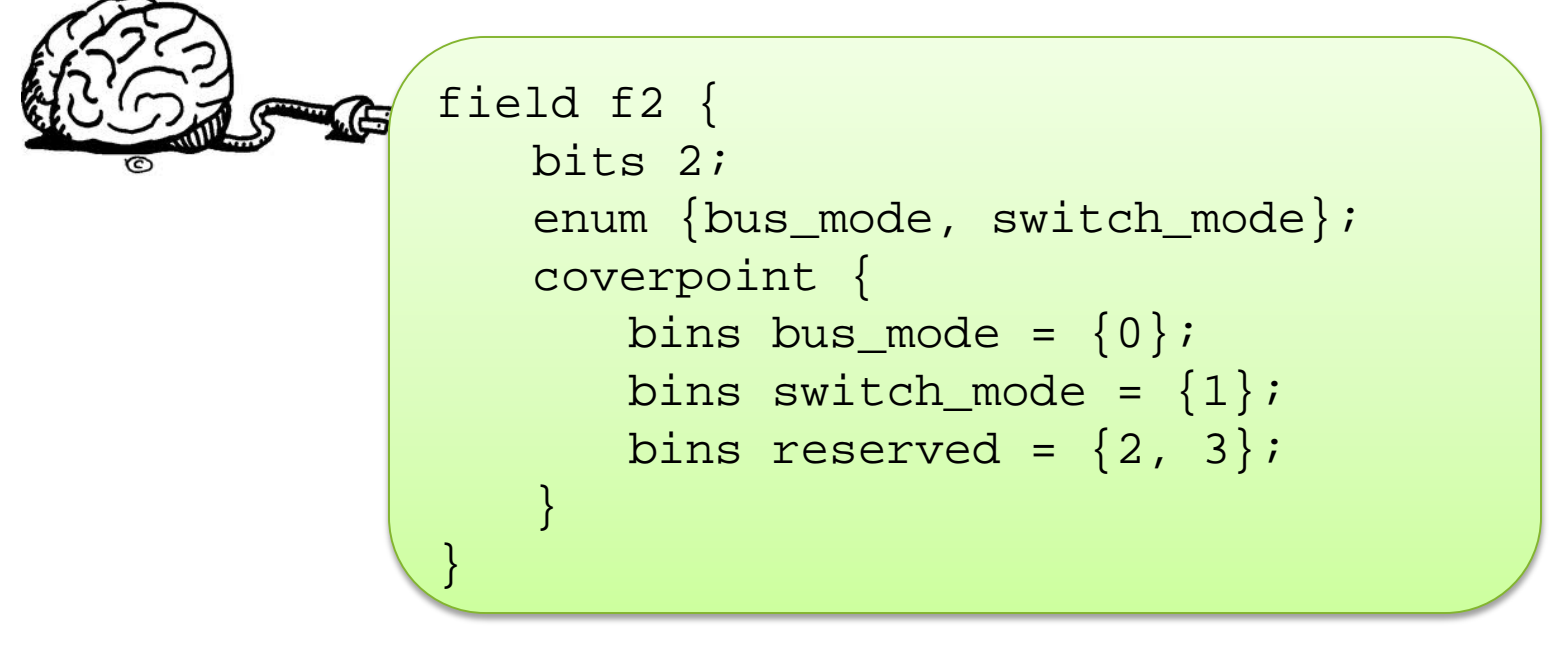

• Enable the model generator to generate configuration sequences to cover all the cases.

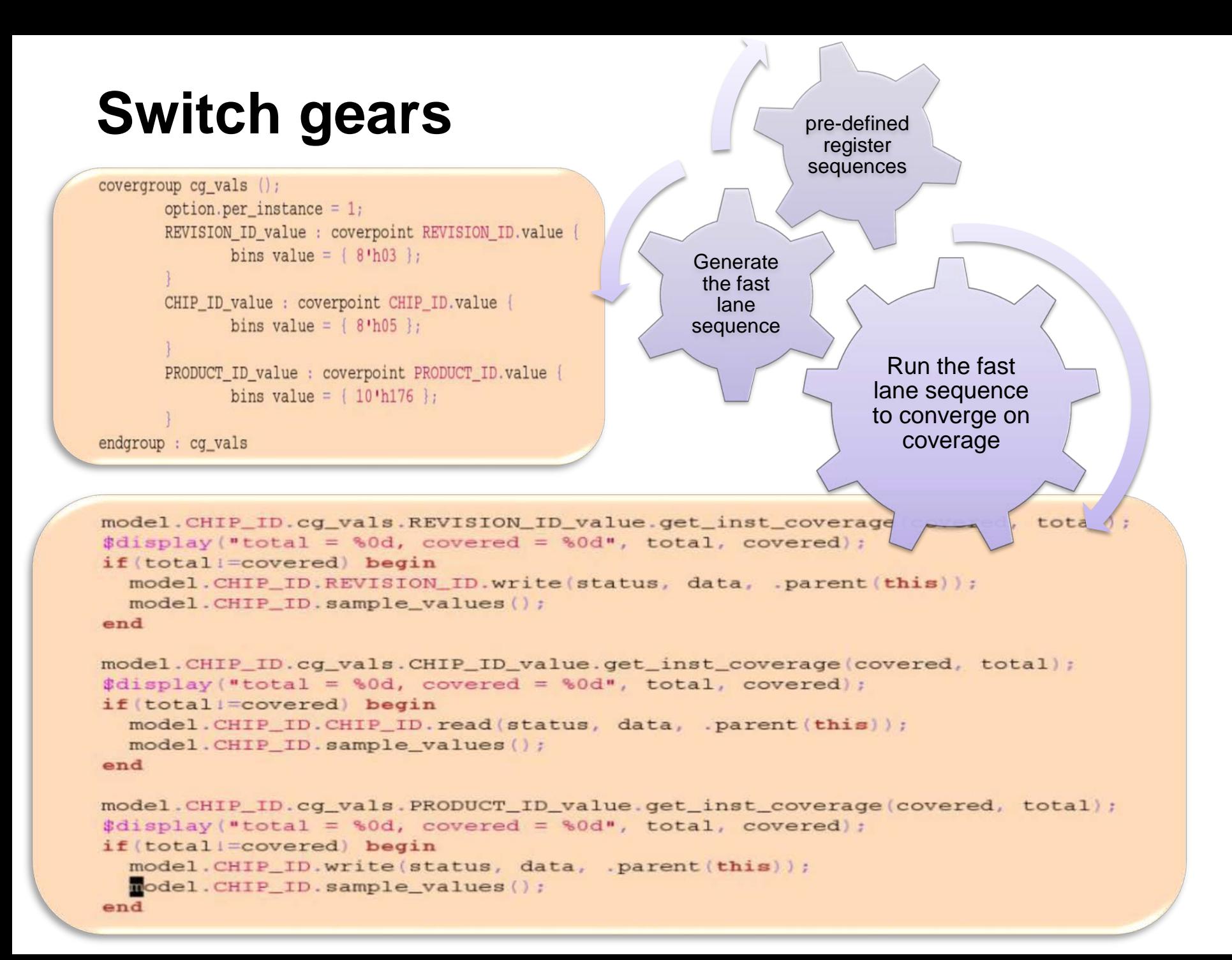

## **On the Fast Lane**

**Total Groups Coverage Summary** SCORE INST SCORE WEIGHT

99.88

Total groups in report: 9

92.30

### Coverage After using Fast Lane sequence

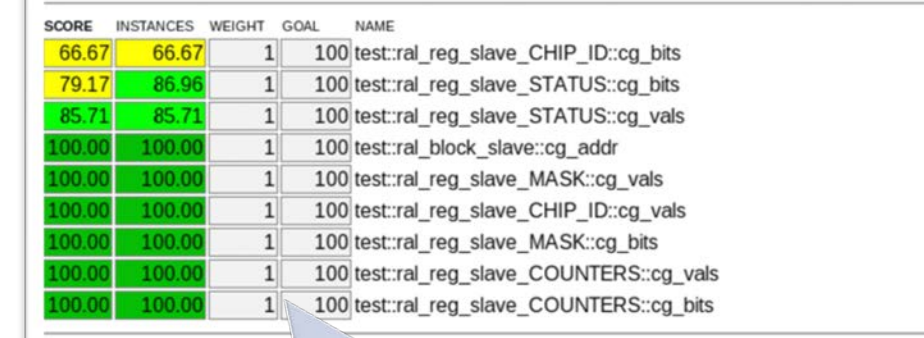

UVM library provided base sequences were run and coverage was cumulatively collected over these runs.

> Coverage before using Fast Lane sequence

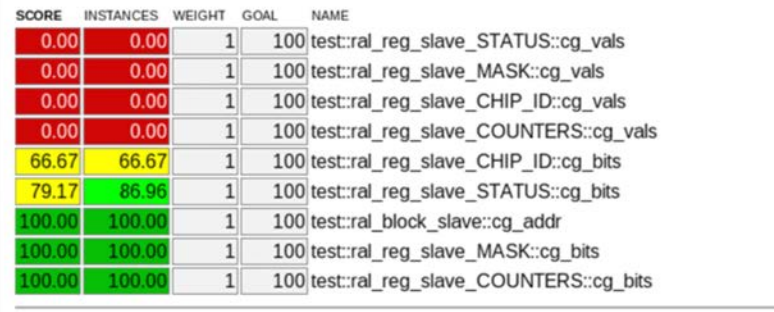

otal Groups Coverage Summary

 $\mathbf{1}$ 

SCORE INST SCORE WEIGHT

Total groups in report: 9

50.01

49.54

This was followed up with the auto-generated sequence which checked for the uncovered points and generated accesses to cover the remaining coverage holes.

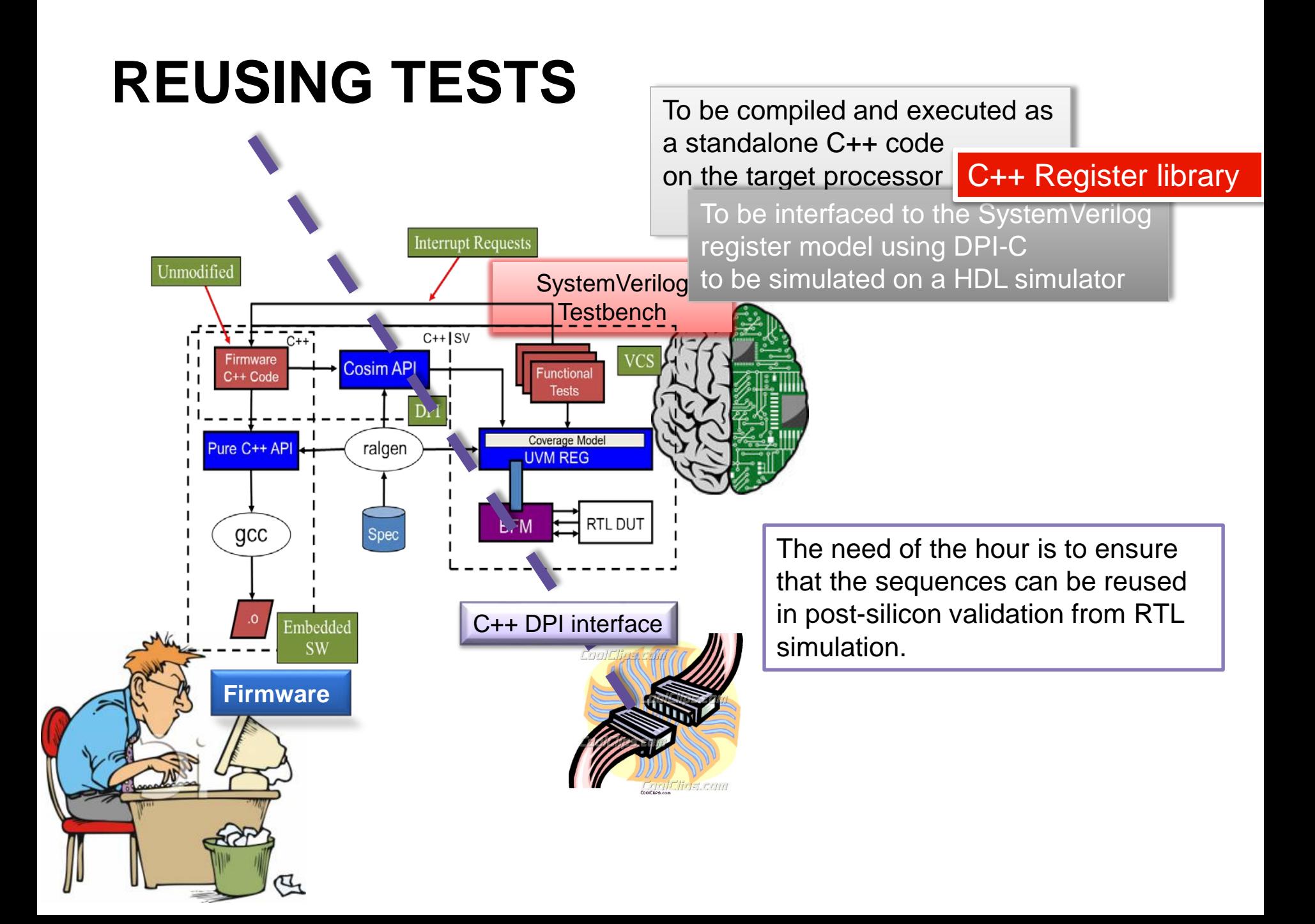

# **REUSING TESTS**

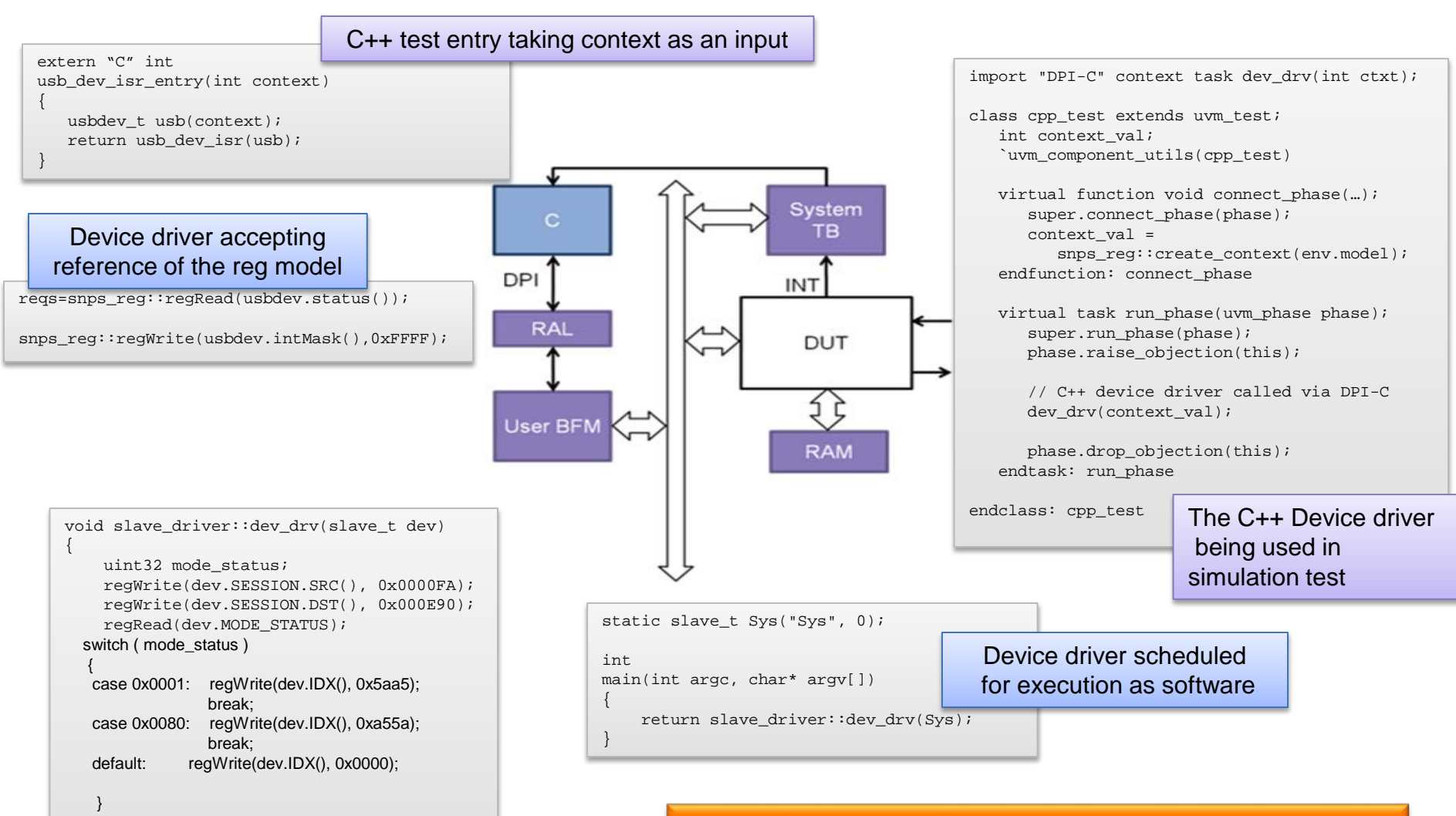

C++ device driver code

};

#### Environment for an interrupt-driven C++ interaction

# **MODELING ISR**

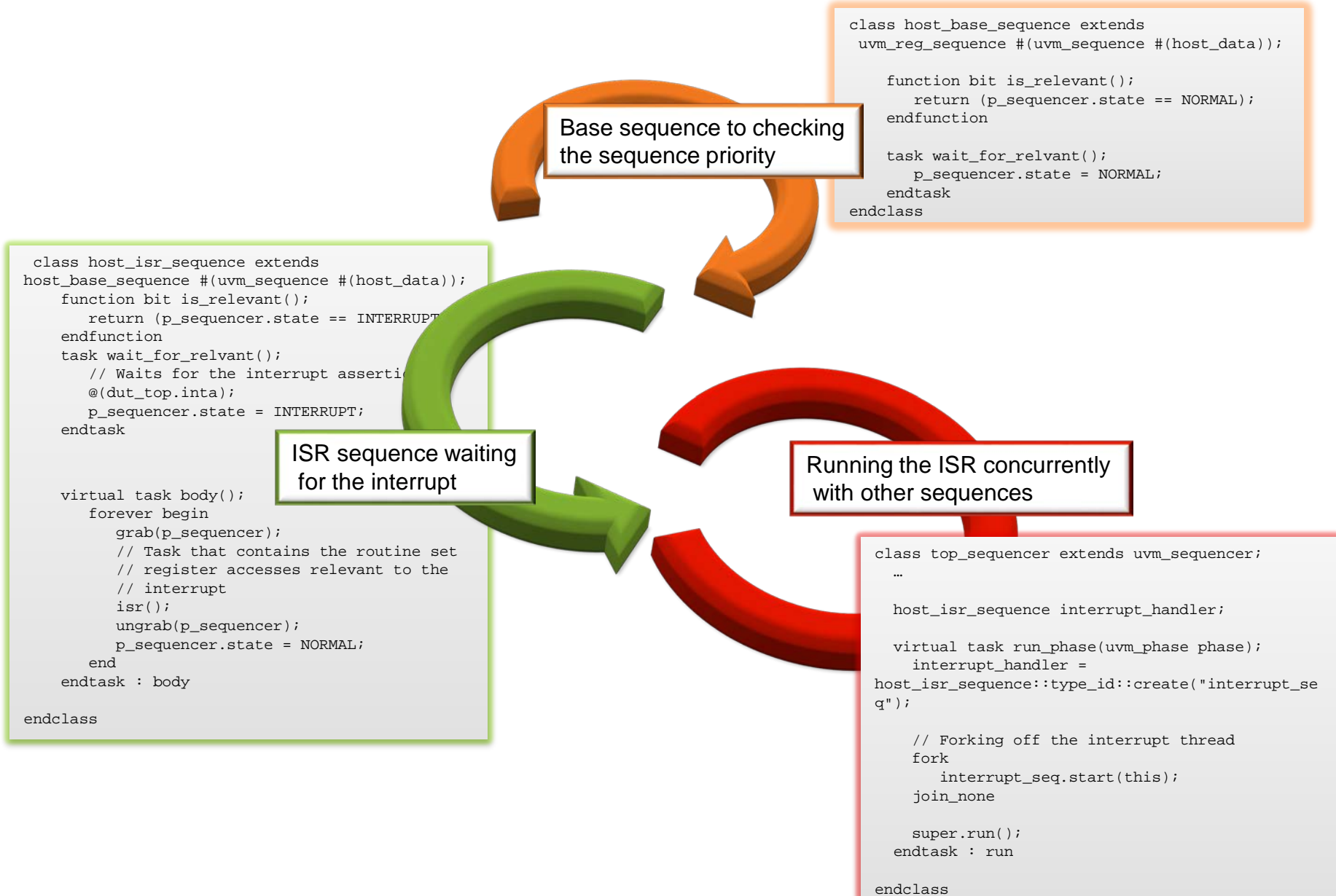